Arrays bidimensionais (matrizes)

Objetivos:

• Introdução ao conceito de matrizes

## Arrays bidimensionais (matrizes)

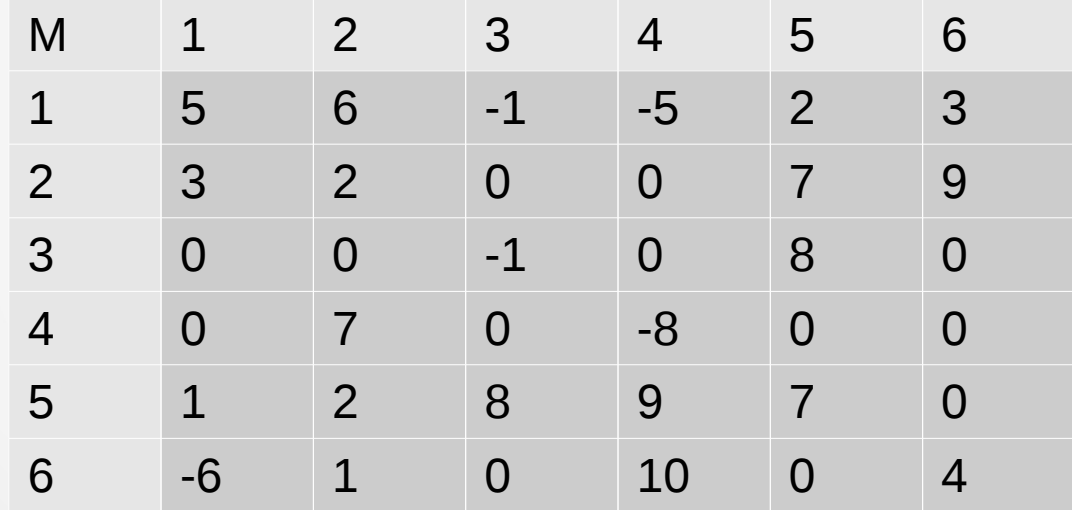

### **Matrizes**

- Versão bidimensional dos vetores
- É uma forma de alocar um vetor e acessá-lo com dois índices ao invés de um

### Matrizes: definição

- Array  $[min..max;min..max]$  of  $ltipo$ ;
- Uma matriz pode ser vista como um vetor de vetores
- Também pode ser vista como um grande vetor indexado por dois índices

#### Matrizes: vetor de vetores

#### • Array [min..max] of array [min..max] of <tipo>;

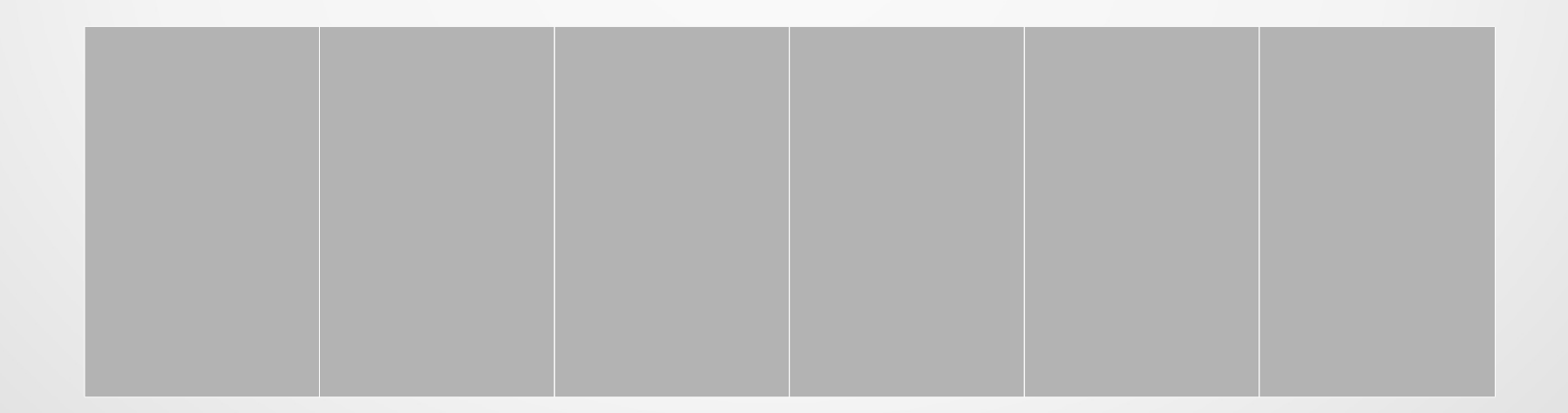

#### Matrizes: vetor de vetores

#### • Array [min..max] of array [min..max] of <tipo>;

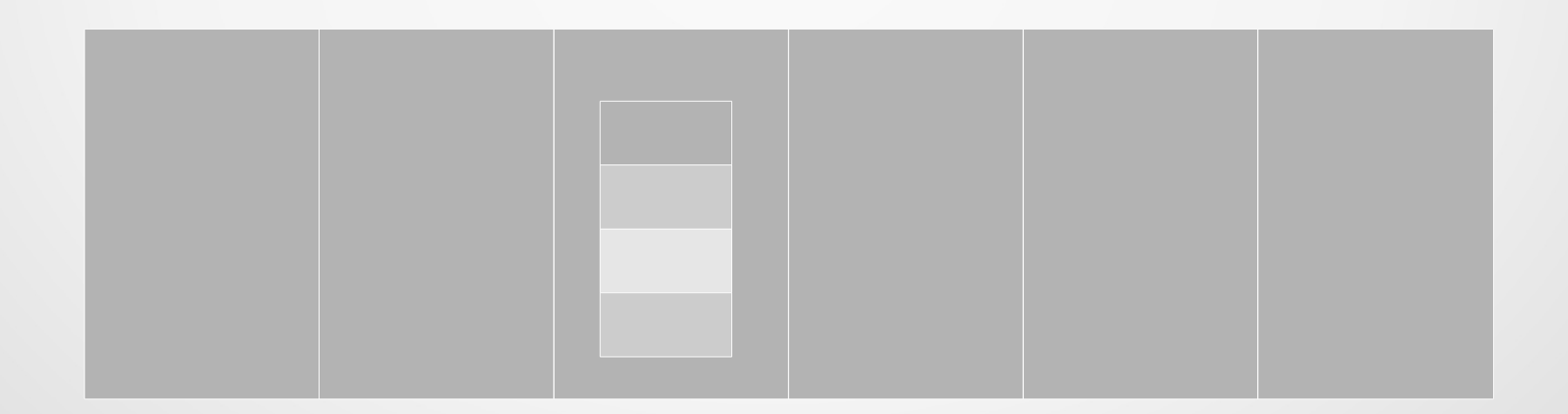

#### • Array [min..max] of <tipo>;

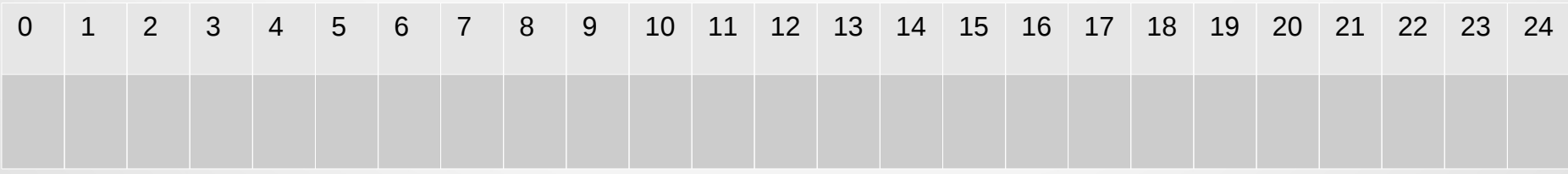

- Deve-se dividir o vetor em L blocos de tamanho C, que são acessados pelo indexador I
- Em cada bloco, o indexador J faz o segundo deslocamento  $(0 \le J \le C)$

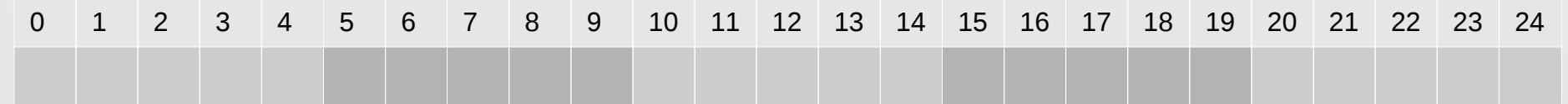

• O indexador I tem um fator multiplicativo (acesso ao bloco) enquanto J tem um fator de soma (deslocamento no bloco)

 $\cdot$  Dados I e J, se calcula I  $\mathcal{C}$  + J para acessar um elemento

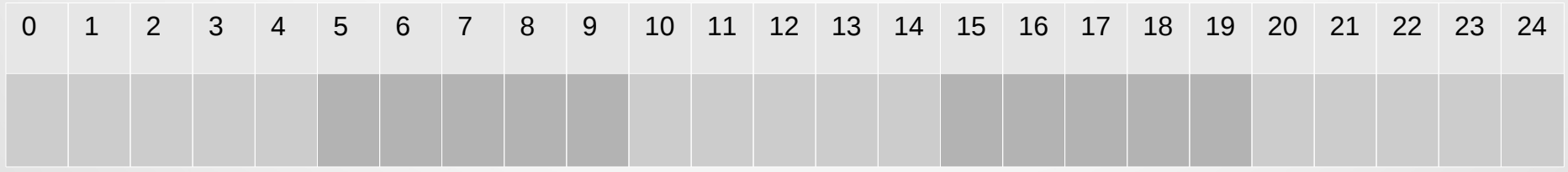

#### $\bullet$  Exemplo, caso C=5, i=2, j=1

$$
\bullet 5^{*}i + j = 5^{*}2 + 1 = 11
$$

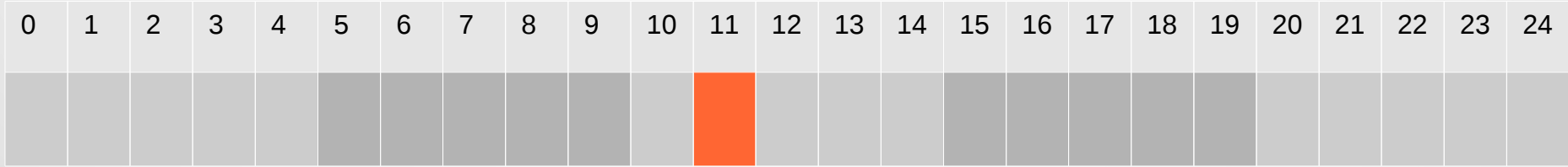

• Exemplo: caso C=5, i=0, j=3

$$
\bullet 5^{*}i + j = 5^{*}0 + 3 = 3
$$

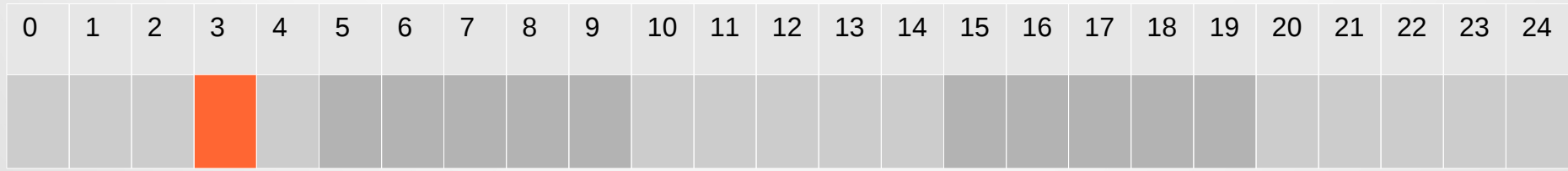

#### Matrizes: uso padrão

#### • O uso padrão é na versão bidimensional

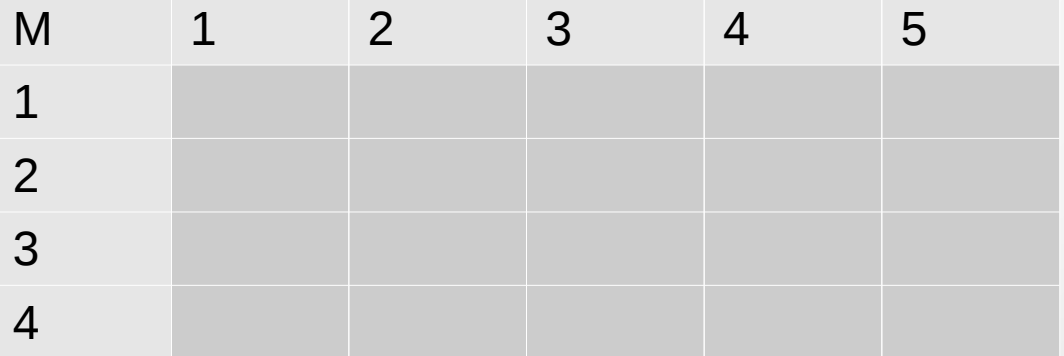

### Matrizes: operações básicas

- Leitura
- Impressão
- Soma de duas matrizes
- Produto de duas matrizes
- Transposta de uma matriz

### Matrizes: Leitura

(Matriz M com dimensões L x C)

Begin

```
For i := 1 to L do
   For j := 1 to C do
        Read (M[i,j]);
```
### Matrizes: Impressão

(Matriz M com dimensões L x C)

Begin

```
For i=1 to L do
```
Begin

For  $j = 1$  to C do Write (M[i,j]); Writeln;

End;

### Soma de matrizes

(Matrizes M, N e S com dimensões L x C)

```
Begin
```

```
For i=1 to L do
      For j := 1 to C do
          S[i,j] := M[i,j] + N[i,j];End;
```
### Produto de matrizes

• A base do produto de duas matrizes M e N é um produto escalar de dois vetores de mesmo tamanho

• O primeiro vetor é uma linha da matriz M, o segundo é uma coluna da matriz N

• Portanto, o número de colunas de M deve ser igual ao número de linhas de N

### Produto de matrizes

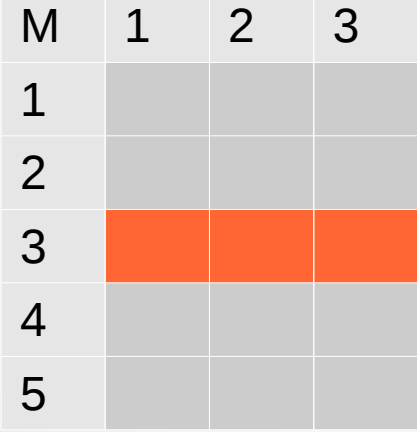

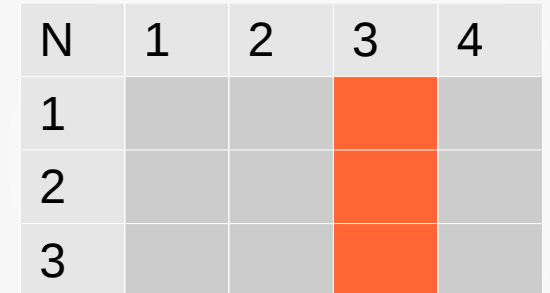

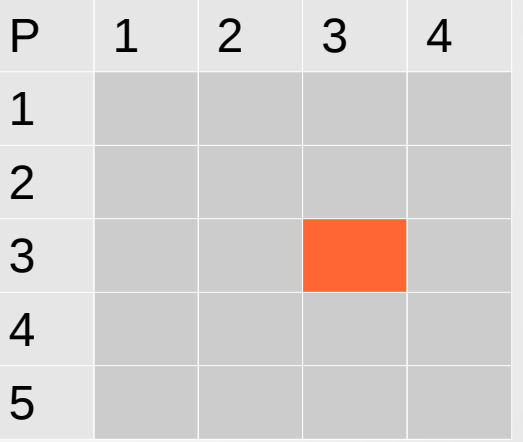

### Produto de matrizes

```
(Matrizes M (LM x CM), N (LN x CN) e P (LP x CP))
Begin
   For i=1 to LM do
      For i = 1 to CN do
       Begin
          P[i, j] := 0; For k:= 1 to CM do (* ou ate LN *)
             P[i,j] := P[i,j] + M[i,k] * N[k,j]; End;
```
#### Matriz transposta

```
(Matriz M (L \times C) e T (C \times L))
Begin
       For i=1 to L do
           For j := 1 to C do
                T[j,i]:= M[i,j];
End;
```
### Matrizes: operações básicas

- Maior elemento
- Soma dos elementos

### Matrizes: maior elemento

```
(Matriz M com dimensões L x C)
```

```
Begin
```

```
Main:= M[1,1];
```

```
For i=1 to L do
```

```
For i = 1 to C do
```

```
If M[i,j] > Maior then
   Main:= M[i, j];
```
#### Matrizes: soma dos elementos

```
(Matriz M com dimensões L x C)
```

```
Begin
```

```
 Soma:= 0;
```

```
For i=1 to L do
```

```
For i = 1 to C do
```

```
 Soma:= Soma + M[i,j];
```
#### Manipulação de linhas e colunas

#### • Fixando uma linha particular I, percorrer as colunas M[I,j] é o mesmo que percorrer um vetor!

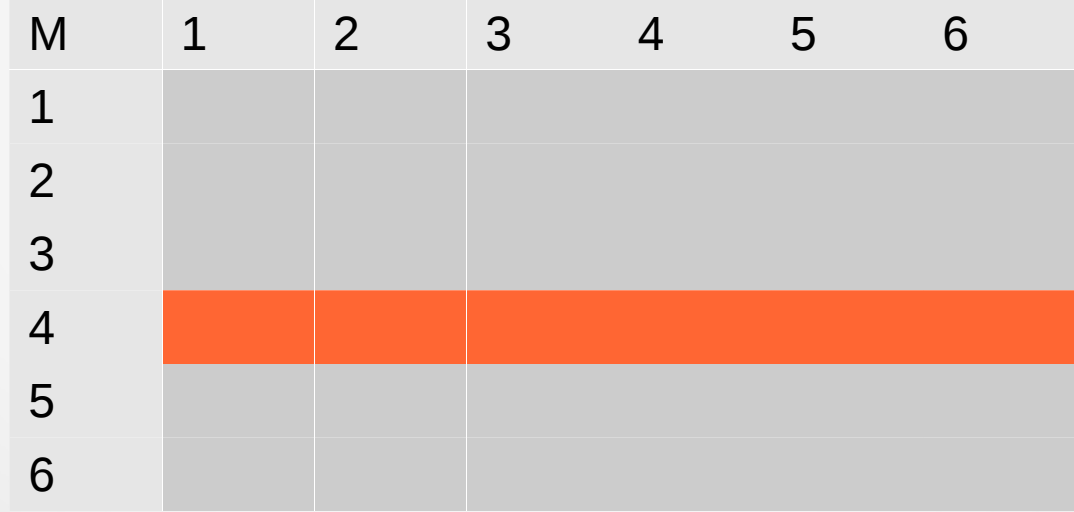

#### Manipulação de linhas e colunas

- Maior de uma linha
- Soma dos elementos de uma coluna
- Produto dos elementos da diagonal principal

### Maior elementos de uma linha

(Matriz M com dimensões L x C e um índice **I** fixo)

```
Begin
```

```
Maior da linha:= M[I,1];;
   For i = 2 to C do
       If M[I,j] > Maior_da_linha then
         Maior da linha:= M[I,j];
End;
```
## Soma dos elementos de uma coluna

(Matriz M com dimensões L x C e um índice **J** fixo)

Begin

```
 Soma_coluna:= 0;
```

```
For i=1 to L do
```
Soma\_coluna:= Soma\_coluna + M[i,**J**];

### Produto dos elementos da diagonal principal

(Matriz M com dimensões L x L)

Begin

```
Produto diagonal:= 1;
```

```
For i=1 to L do
```
Produto\_diagonal:= Produto\_diagonal \* M[**i,i**];

### Matrizes: propriedades

- Matriz identidade
- Matriz diagonal
- Matriz triangular superior
- Matriz triangular inferior

## Matriz identidade

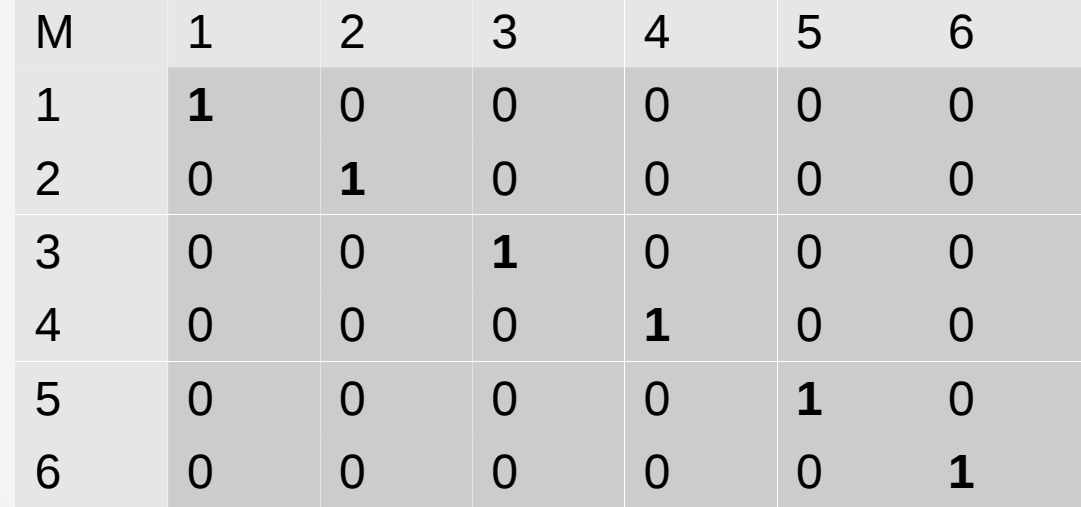

### Matriz identidade

```
(Matriz M com dimensões L x L)
```
Begin

```
eh identidade:= true;
For i=1 to L do
   If M[i,i] \leq 1 then eh identidade: = false;
If eh_identidade then
   For i = 1 to L do
       For j := 1 to L do
          If (i \leq i) and (M[i,j] \leq 0) then eh_identidade:= false;
```
## Matriz diagonal

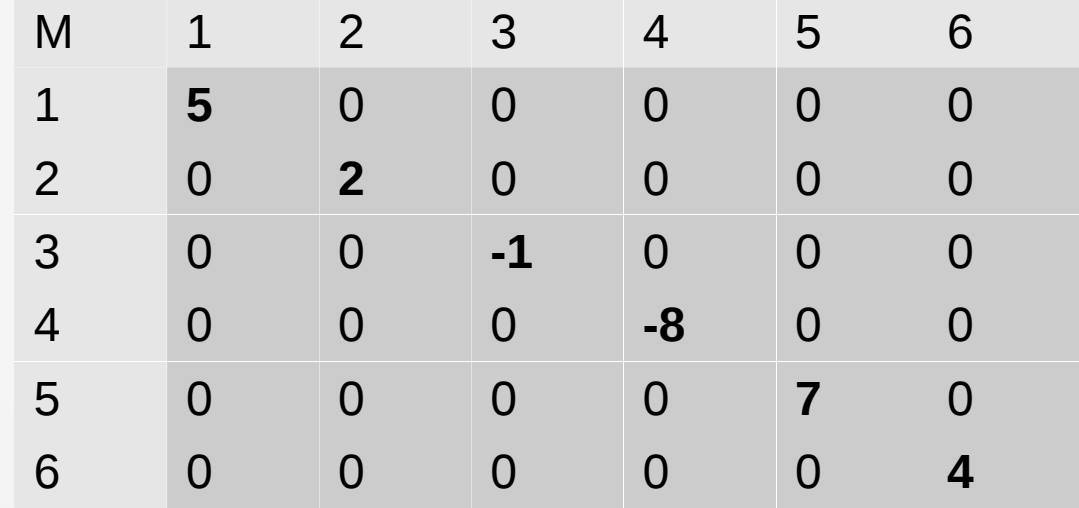

### Matriz diagonal

```
(Matriz M com dimensões L x L)
```

```
Begin
```

```
eh diagonal:= true;
For i=1 to L do
   For i = 1 to L do
      If (i \leq j) and (M[i,j] \leq 0) then
          eh diagonal: = false;
```
## Matriz triangular superior

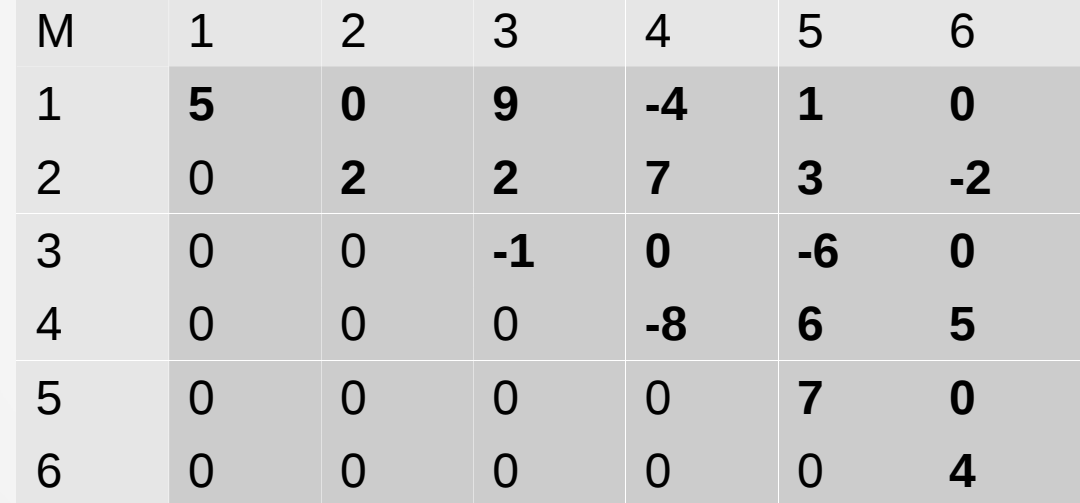

### Matriz triangular superior

```
(Matriz M com dimensões L x L)
```

```
Begin
```

```
eh triangular sup:= true;
For i=1 to L do
   For i = 1 to i - 1 do
      If M[i, j] \leq 0 then
          eh triangular sup:= false;
```
# Matriz triangular inferior

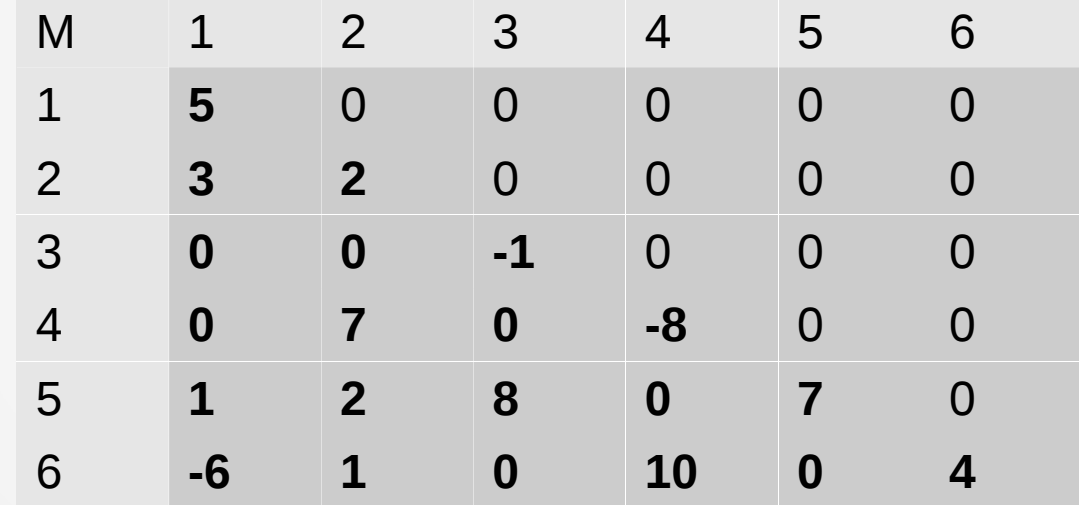

### Matriz triangular inferior

```
(Matriz M com dimensões L x L)
```

```
Begin
```

```
eh triangular inf:= true;
For i=1 to L do
   For i := i+1 to L do
       If M[i, j] \leq 0 then
          eh triangular inf: = false;
```
#### Matrizes: exercícios

• Otimizar os códigos acima para que o programa termine assim que for verificado que as propriedades em questão são falsas